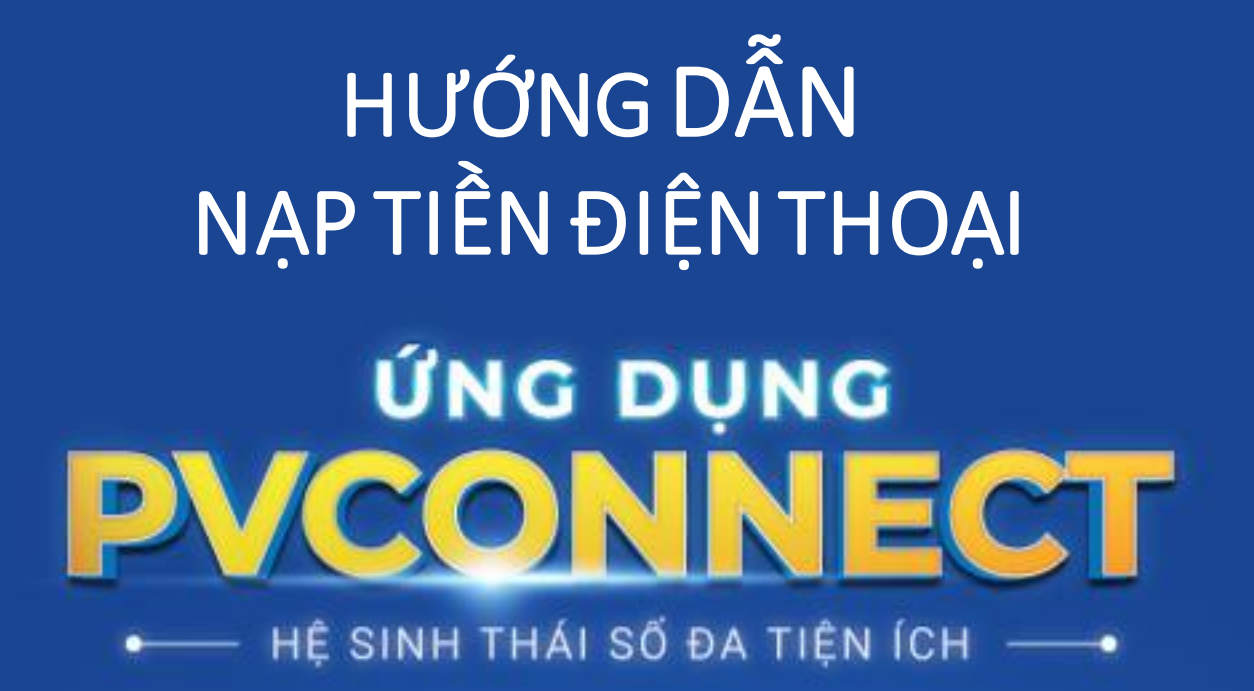

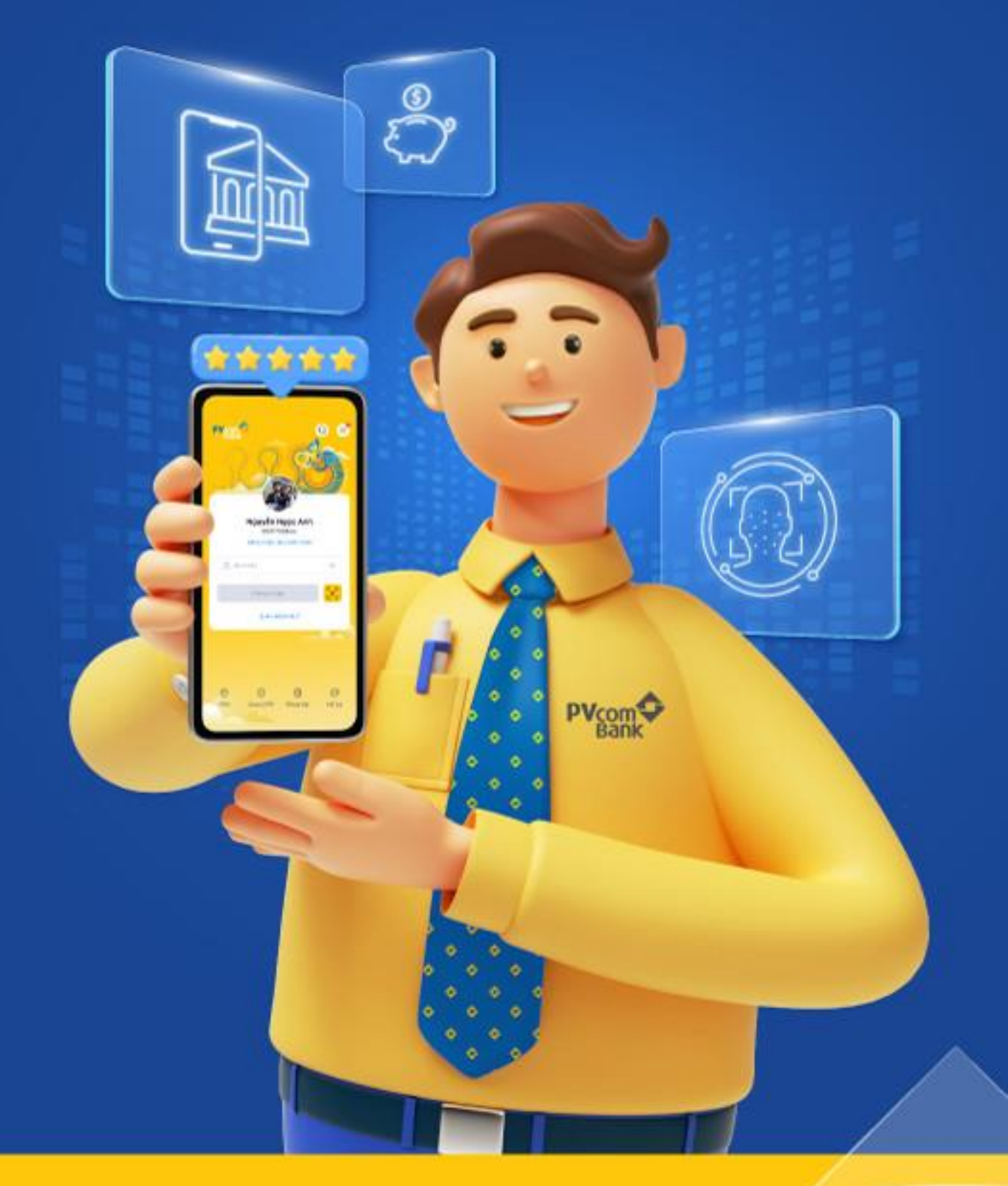

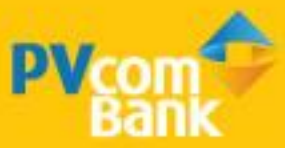

# V. NẠP TIỀN ĐIỆN TỬ

### BƯỚC 1

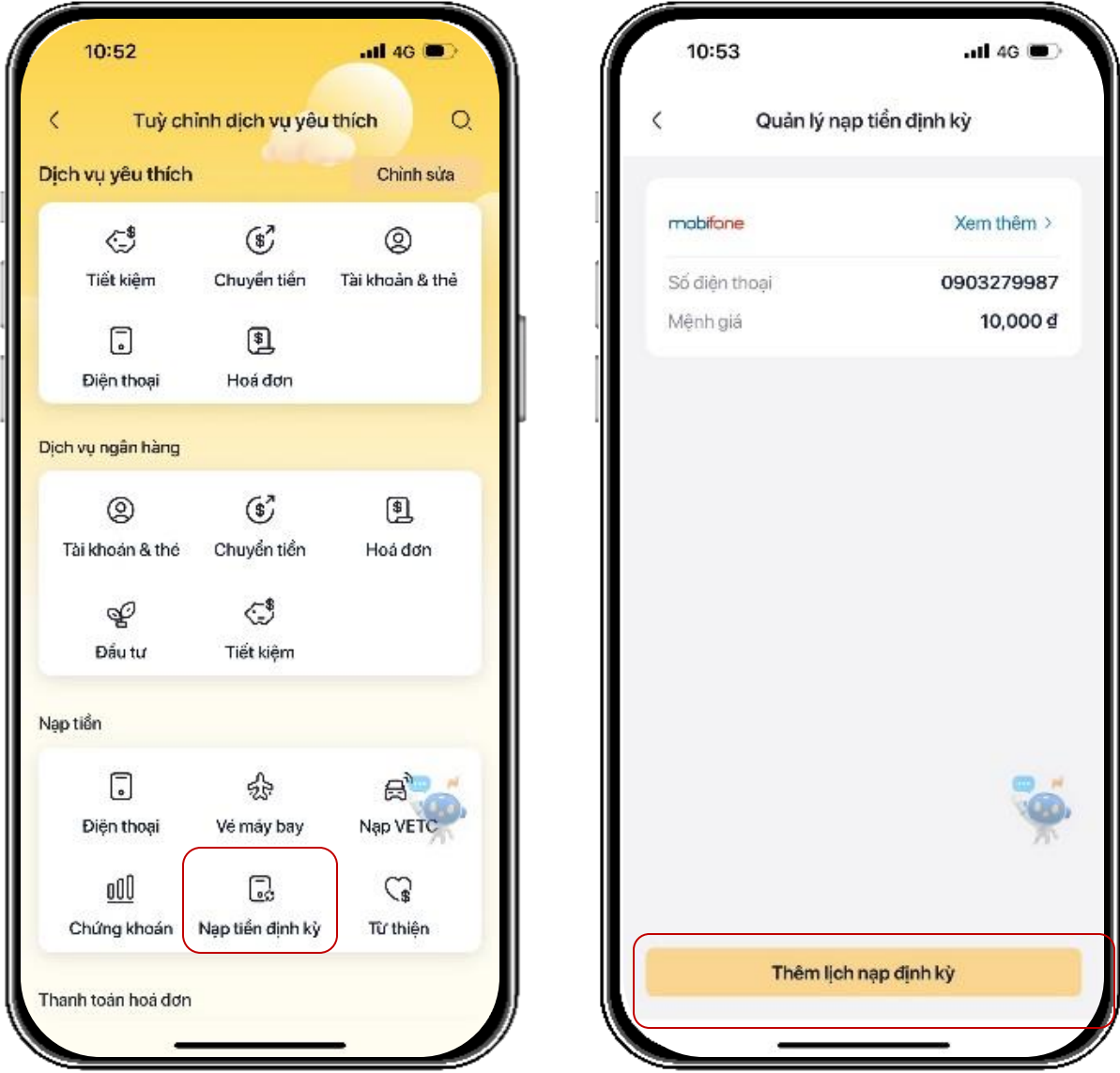

Chọn Điện thoại và Chọn mệnh giá muốn nạp

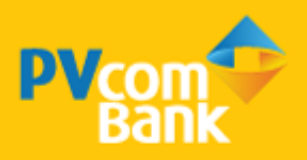

# V. NẠP TIỀN ĐIỆN TỬ

### BƯỚC 2

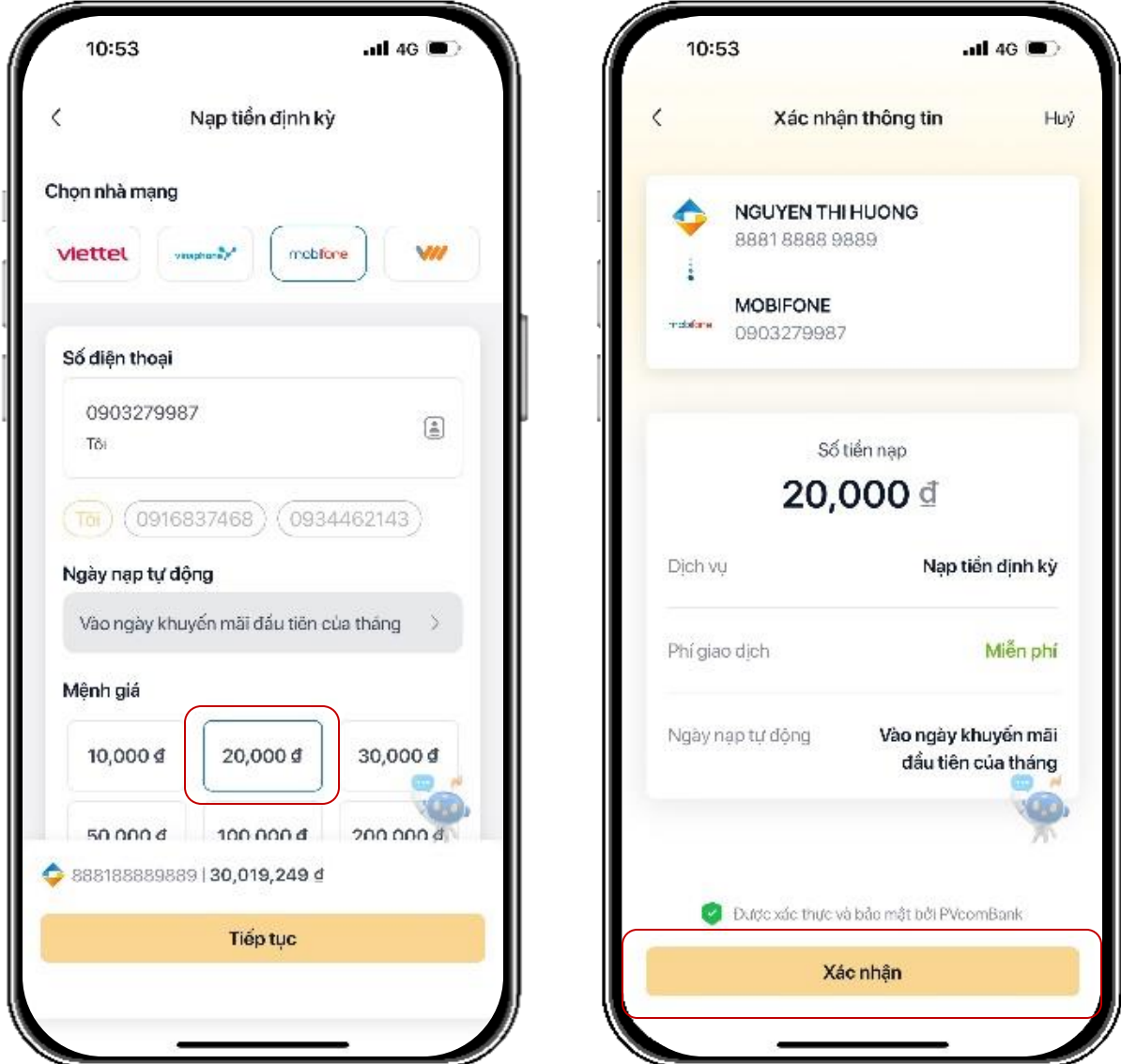

Chọn mệnh giá muốn nạp tiền định kỳ và xác nhận thông tin

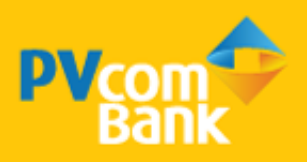

# V. NẠP TIỀN ĐIỆN TỬ

#### **BƯỚC 3**

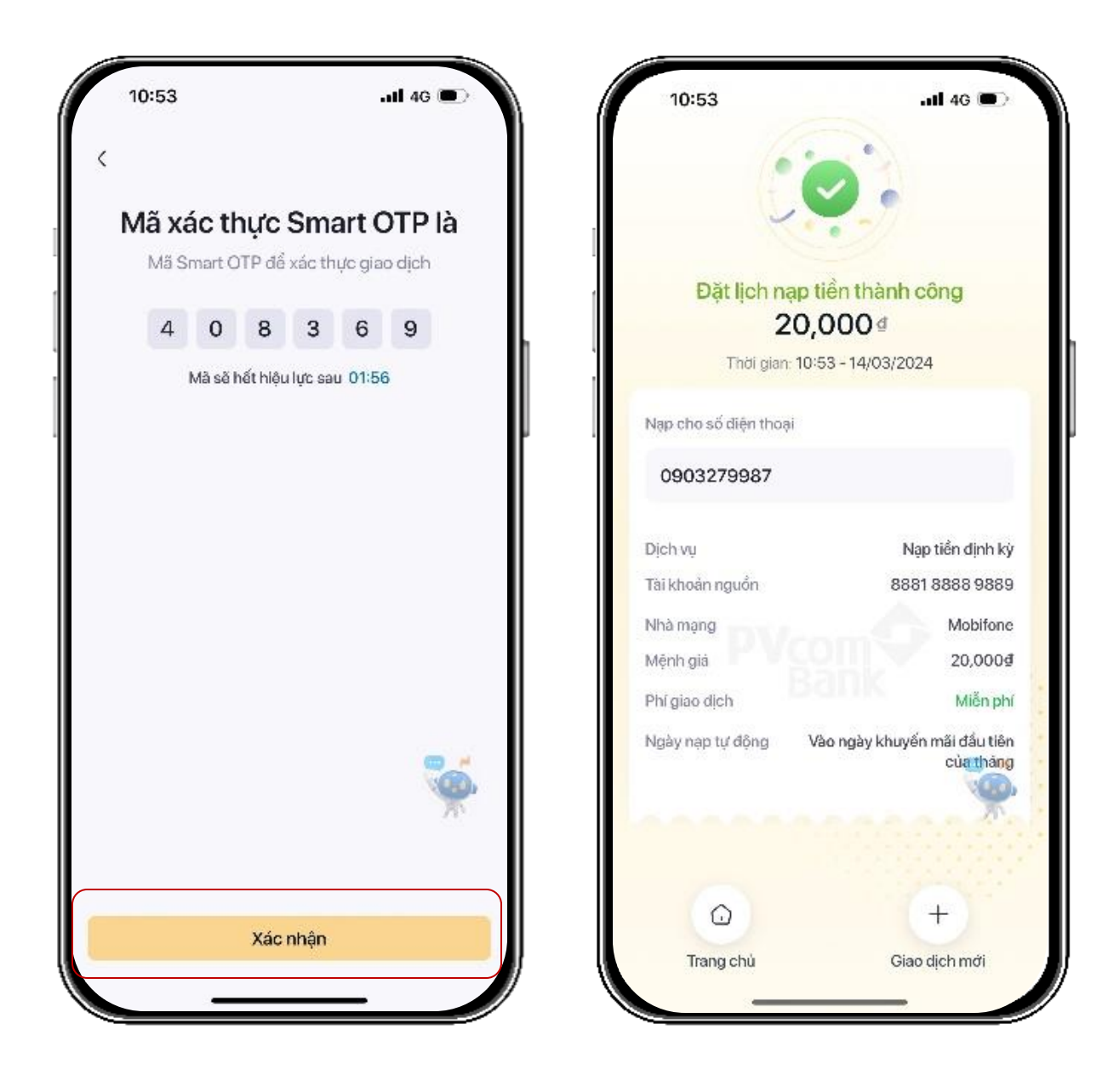

Xác thực Smart OTP và Đặt lịch nạp tiền thành công

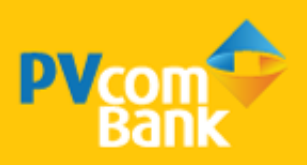